## Package 'R2PPT'

October 12, 2022

<span id="page-0-0"></span>Title Simple R Interface to Microsoft PowerPoint using RDCOMClient

Suggests RDCOMClient

Version 2.2.0

Author Wayne Jones <wayne.w.jones@shell.com>

Maintainer Wayne Jones <wayne.w.jones@shell.com>

Description Provides a simple set of wrappers to easily use RDCOMClient for generating Microsoft PowerPoint presentations. Warning:this package is soon to be archived from CRAN.

License GPL-3

**Depends**  $R (= 2.3.0)$ 

URL <https://github.com/waynegitshell/R2PPT/>

NeedsCompilation no

OS\_type windows

Repository CRAN

Date/Publication 2022-04-26 14:30:05 UTC

## R topics documented:

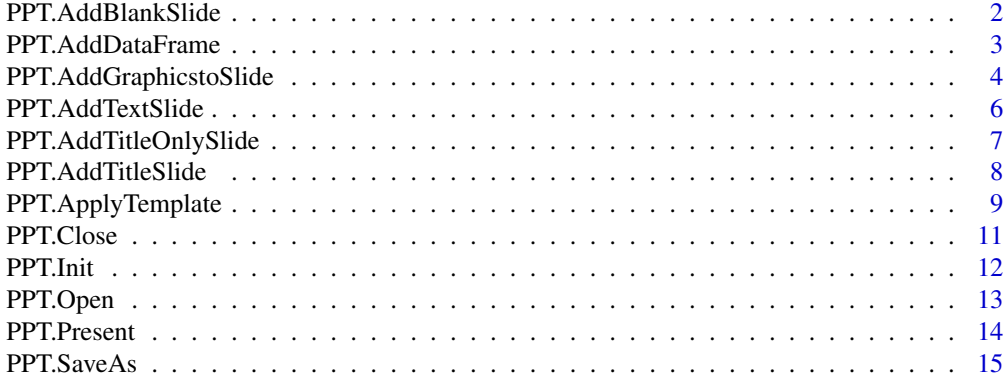

**Index** [17](#page-16-0)

<span id="page-1-0"></span>PPT.AddBlankSlide *Add a Blank Slide to current PowerPoint presentation*

#### Description

Adds a slide to the current PowerPoint presentation of Microsoft type 'ppLayoutBlank'.

#### Usage

```
PPT.AddBlankSlide(ppt)
```
#### Arguments

ppt List of COM objects as initialised by PPT.Init. See example.

#### Value

ppt Invisibly returns a list of COM objects.

## Warning

You must save the returned list of COM objects initialised with PPT.Init to an R object. See the example.

#### Author(s)

Wayne Jones <wayne.w.jones@shell.com>

## References

See <https://github.com/omegahat/RDCOMClient> for more details on RDCOMClient and [https:](https://github.com/waynegitshell/R2PPT/) [//github.com/waynegitshell/R2PPT/](https://github.com/waynegitshell/R2PPT/) for R2PPT source code.

## See Also

[PPT.Init](#page-11-1),[PPT.AddTitleSlide](#page-7-1),[PPT.AddTextSlide](#page-5-1), [PPT.AddTitleOnlySlide](#page-6-1),[PPT.Present](#page-13-1),[PPT.ApplyTemplate](#page-8-1),[PPT.AddGraphicstoSlide](#page-3-1)

#### Examples

```
## Not run:
myPres<-PPT.Init()
myPres<-PPT.AddBlankSlide(myPres)
myPres<-PPT.AddTitleSlide(myPres,title="Title Slide",subtitle="Subtitle here")
myPres<-PPT.AddTitleOnlySlide(myPres,title="Title Only",title.fontsize=40,title.font="Arial")
myPres<-PPT.AddTextSlide(myPres,title="Text Slide",text="Text1 \rText2 \rText3",text.font="Arial")
rm(myPres)
```
<span id="page-2-0"></span>## End(Not run)

PPT.AddDataFrame *Adds a R data frame to the current slide*

#### Description

Adds a R data frame to the current slide using the 'AddOLEObject' PowerPoint method.

## Usage

```
PPT.AddDataFrame(ppt, df = stop("Data frame must be specified"),
size = c(120, 110, 480, 320), row.names = TRUE, col.name = TRUE)
```
## Arguments

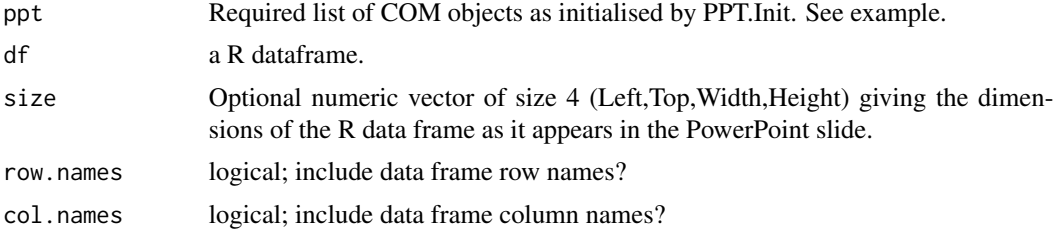

## Details

The function saves the data frame as a temporary csv file and then inserts this into presentation using the PowerPoint 'AddOLEObject' method. PowerPoint treats this as an embedded Excel file which is convenient for further editing of the data frame.

#### Value

ppt Invisibly returns a list of COM objects.

#### Warning

You must save the returned list of COM objects initialised with PPT.Init to an R object. See the example.

## Author(s)

Wayne Jones <wayne.w.jones@shell.com>

#### References

See <https://github.com/omegahat/RDCOMClient> for more details on RDCOMClient and [https:](https://github.com/waynegitshell/R2PPT/) [//github.com/waynegitshell/R2PPT/](https://github.com/waynegitshell/R2PPT/) for R2PPT source code.

#### <span id="page-3-0"></span>See Also

```
PPT.Init,PPT.AddTitleSlide,PPT.AddTextSlide,
PPT.AddTitleOnlySlidePPT.PresentPPT.ApplyTemplatePPT.AddGraphicstoSlide
```
#### Examples

```
## Not run:
ctl <- c(4.17,5.58,5.18,6.11,4.50,4.61,5.17,4.53,5.33,5.14)
trt <- c(4.81,4.17,4.41,3.59,5.87,3.83,6.03,4.89,4.32,4.69)
group <- gl(2,10,20, labels=c("Ctl","Trt"))
weight <- c(ctl, trt)
my.df<-data.frame(weight=weight,group=group)
```

```
opar \leq par(mfrow = c(2,2), oma = c(0, 0, 1.1, 0))
plot(lm(weight \sim group, data=my.df), las = 1) # Residuals, Fitted, ...
par(opar)
```

```
myPres<-PPT.Init(visible=TRUE)
myPres<-PPT.AddBlankSlide(myPres)
myPres<-PPT.AddGraphicstoSlide(myPres,size= c(200, 10, 500, 500))
myPres<-PPT.AddDataFrame(myPres, df = my.df,row.names=FALSE,size=c(30,100,100,300))
myPres<-PPT.Present(myPres)
```
### Double click the data frame in PowerPoint to edit further..

## End(Not run)

<span id="page-3-1"></span>PPT.AddGraphicstoSlide

*Adds an R graphics output to the current slide of current PowerPoint presentation*

#### Description

Adds an R graphics output to the current slide of the PowerPoint presentation using the PowerPoint 'AddPicture' method. Graphics output can either be a graphical output file or the current R graphics device as specified by dev.cur.

#### Usage

```
PPT.AddGraphicstoSlide(ppt, file = NULL,
size = c(10, 10, 700, 500), dev.out-type = "jpeg")
```
#### <span id="page-4-0"></span>**Arguments**

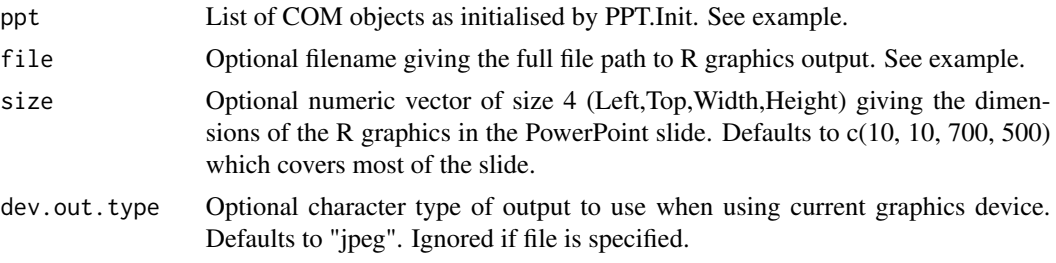

## Value

ppt Invisibly returns a list of COM objects.

### Warning

You must save the returned list of COM objects initialised with PPT.Init to an R object. See the example.

## Author(s)

Wayne Jones <wayne.w.jones@shell.com>

## References

See <https://github.com/omegahat/RDCOMClient> for more details on RDCOMClient and [https:](https://github.com/waynegitshell/R2PPT/) [//github.com/waynegitshell/R2PPT/](https://github.com/waynegitshell/R2PPT/) for R2PPT source code.

#### See Also

[PPT.Init](#page-11-1),[PPT.AddTitleSlide](#page-7-1),[PPT.AddTextSlide](#page-5-1), [PPT.AddTitleOnlySlide](#page-6-1),[PPT.Present](#page-13-1),[PPT.ApplyTemplate](#page-8-1),[savePlot](#page-0-0)

## Examples

```
## Not run:
myPres<-PPT.Init(visible=TRUE)
myPres<-PPT.AddTitleSlide(myPres,title="How to add R graphics to PowerPoint!")
## Example adding graphic from file
myPres<-PPT.AddBlankSlide(myPres)
jpeg(file="testRplot1.jpeg",quality=100,height=960,width=960)
plot(rnorm(100))
dev.off()
# You must give full file path
myPres<-PPT.AddGraphicstoSlide(myPres,file=paste(getwd(),"testRplot1.jpeg",sep="/"))
unlink(paste(getwd(),"testRplot1.jpeg",sep="/"))
## Example adding graphic from current graphics device
myPres<-PPT.AddBlankSlide(myPres)
windows()
```

```
hist(rnorm(100))
myPres<-PPT.AddGraphicstoSlide(myPres,size= c(10, 10, 300, 500))
hist(runif(100))
myPres<-PPT.AddGraphicstoSlide(myPres,size= c(350, 10, 300, 500))
```
## End(Not run)

<span id="page-5-1"></span>PPT.AddTextSlide *Add a text layout slide to current PowerPoint presentation*

## Description

Adds a slide to the current PowerPoint presentation of Microsoft type 'ppLayoutText'.

## Usage

PPT.AddTextSlide(ppt, title = NULL, title.fontsize = NULL, title.font = NULL, text = NULL, text.fontsize = NULL, text.font = NULL)

## Arguments

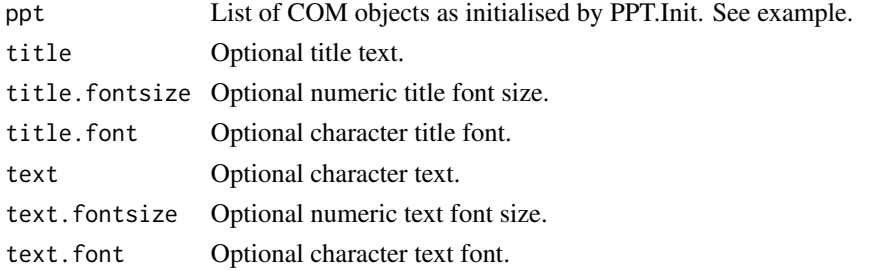

## Value

ppt Invisibly returns a list of COM objects.

## Warning

You must save the returned list of COM objects initialised with PPT.Init to an R object. See the example.

## Author(s)

Wayne Jones <wayne.w.jones@shell.com>

#### References

See <https://github.com/omegahat/RDCOMClient> for more details on RDCOMClient and [https:](https://github.com/waynegitshell/R2PPT/) [//github.com/waynegitshell/R2PPT/](https://github.com/waynegitshell/R2PPT/) for R2PPT source code.

## <span id="page-6-0"></span>PPT.AddTitleOnlySlide 7

## See Also

```
PPT.Init,PPT.AddTitleSlide,PPT.AddTextSlide,
PPT.AddTitleOnlySlide,PPT.Present,PPT.ApplyTemplate,PPT.AddGraphicstoSlide
```
## Examples

```
## Not run:
myPres<-PPT.Init()
myPres<-PPT.AddBlankSlide(myPres)
myPres<-PPT.AddTitleSlide(myPres,title="Title Slide",subtitle="Subtitle here")
myPres<-PPT.AddTitleOnlySlide(myPres,title="Title Only",title.fontsize=40,title.font="Arial")
myPres<-PPT.AddTextSlide(myPres,title="Text Slide",text="Text1 \rText2 \rText3",text.font="Arial")
rm(myPres)
```
## End(Not run)

<span id="page-6-1"></span>PPT.AddTitleOnlySlide *Add a TitleOnly slide to current PowerPoint presentation*

#### Description

Adds a slide to the current PowerPoint presentation of Microsoft type 'ppLayoutTitleOnly'.

## Usage

```
PPT.AddTitleOnlySlide(ppt, title = NULL, title.fontsize = NULL, title.font = NULL)
```
## Arguments

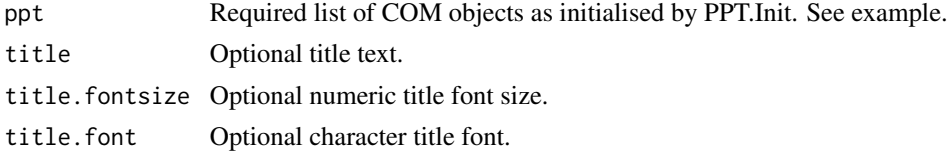

## Value

```
ppt Invisibly returns a list of COM objects.
```
## Warning

You must save the returned list of COM objects initialised with PPT.Init to an R object. See the example.

## Author(s)

Wayne Jones <wayne.w.jones@shell.com>

## <span id="page-7-0"></span>References

```
See https://github.com/omegahat/RDCOMClient for more details on RDCOMClient and https:
//github.com/waynegitshell/R2PPT/ for R2PPT source code.
```
## See Also

```
PPT.Init,PPT.AddTitleSlide,PPT.AddTextSlide,
PPT.AddTitleOnlySlide,PPT.Present,PPT.ApplyTemplate,PPT.AddGraphicstoSlide
```
## Examples

```
## Not run:
myPres<-PPT.Init()
myPres<-PPT.AddBlankSlide(myPres)
myPres<-PPT.AddTitleSlide(myPres,title="Title Slide",subtitle="Subtitle here")
myPres<-PPT.AddTitleOnlySlide(myPres,title="Title Only",title.fontsize=40,title.font="Arial")
myPres<-PPT.AddTextSlide(myPres,title="Text Slide",text="Text1 \rText2 \rText3",text.font="Arial")
rm(myPres)
```
## End(Not run)

<span id="page-7-1"></span>PPT.AddTitleSlide *Add a title slide to current PowerPoint presentation*

#### Description

Adds a slide to the current PowerPoint presentation of Microsoft type 'ppLayoutTitle'.

## Usage

```
PPT.AddTitleSlide(ppt, title = NULL, subtitle = NULL, title.font = NULL,
title.fontsize = NULL, subtitle.font = NULL, subtitle.fontsize = NULL)
```
#### **Arguments**

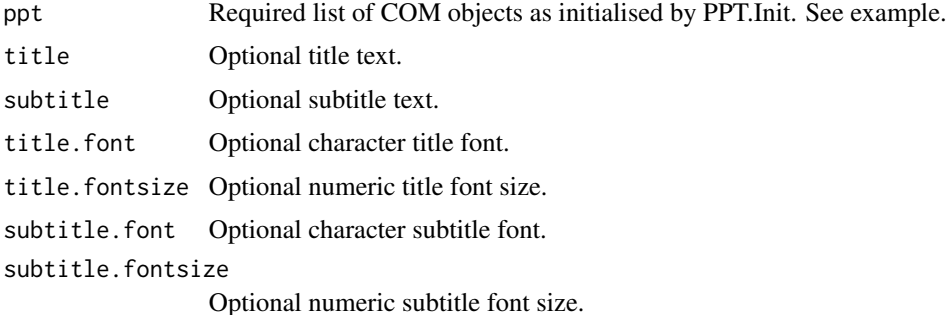

## <span id="page-8-0"></span>Value

ppt Invisibly returns a list of COM objects.

## Warning

You must save the returned list of COM objects initialised with PPT.Init to an R object. See the example.

#### Author(s)

Wayne Jones <wayne.w.jones@shell.com>

## References

See <https://github.com/omegahat/RDCOMClient> for more details on RDCOMClient and [https:](https://github.com/waynegitshell/R2PPT/) [//github.com/waynegitshell/R2PPT/](https://github.com/waynegitshell/R2PPT/) for R2PPT source code.

## See Also

```
PPT.Init,PPT.AddTitleSlide,PPT.AddTextSlide,
PPT.AddTitleOnlySlide,PPT.Present,PPT.ApplyTemplate,PPT.AddGraphicstoSlide
```
## Examples

```
## Not run:
myPres<-PPT.Init()
myPres<-PPT.AddBlankSlide(myPres)
myPres<-PPT.AddTitleSlide(myPres,title="Title Slide",subtitle="Subtitle here")
myPres<-PPT.AddTitleOnlySlide(myPres,title="Title Only",title.fontsize=40,title.font="Arial")
myPres<-PPT.AddTextSlide(myPres,title="Text Slide",text="Text1 \rText2 \rText3",text.font="Arial")
rm(myPres)
```
## End(Not run)

<span id="page-8-1"></span>PPT.ApplyTemplate *Applies a Template Design to current PowerPoint presentation*

## Description

Applies a Template Design to current PowerPoint presentation.

#### Usage

PPT.ApplyTemplate(ppt,file)

#### <span id="page-9-0"></span>Arguments

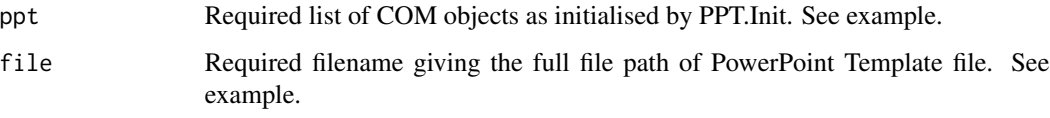

## Value

ppt Invisibly returns a list of COM objects.

#### Warning

You must save the returned list of COM objects initialised with PPT.Init to an R object. See the example.

#### Author(s)

Wayne Jones <wayne.w.jones@shell.com>

## References

See <https://github.com/omegahat/RDCOMClient> for more details on RDCOMClient and [https:](https://github.com/waynegitshell/R2PPT/) [//github.com/waynegitshell/R2PPT/](https://github.com/waynegitshell/R2PPT/) for R2PPT source code.

## See Also

[PPT.Init](#page-11-1),[PPT.Present](#page-13-1),[PPT.SaveAs](#page-14-1),[PPT.Close](#page-10-1),[PPT.AddTitleSlide](#page-7-1),[PPT.AddTextSlide](#page-5-1), [PPT.AddTitleOnlySlide](#page-6-1),[PPT.Present](#page-13-1),[PPT.ApplyTemplate](#page-8-1),[PPT.AddGraphicstoSlide](#page-3-1)

## Examples

```
## Not run:
myPres<-PPT.Init() # or myPres<-PPT.Init(method="RDCOMClient")
myPres<-PPT.AddTitleSlide(myPres,title="Title Slide",subtitle="Subtitle here")
myPres<-PPT.AddTitleOnlySlide(myPres,title="Title Only",title.fontsize=40,title.font="Arial")
myPres<-PPT.AddTextSlide(myPres,title="Text Slide",text="Text1 \rText2 \rText3",text.font="Arial")
#### Must specify full file path to PowerPoint template file.
#### For PowerPoint 2000 & 2003 should be something like:
```

```
myPres<-PPT.ApplyTemplate(myPres,file="C:/Templates/Designs/Carnation.pot")
### For PowerPoint 2007 should be something like:
myPres<-PPT.ApplyTemplate(myPres,file="C:/Templates/1033/ClassicPhotoAlbum.potx")
```
## End(Not run)

<span id="page-10-1"></span><span id="page-10-0"></span>

#### Description

Closes a PowerPoint presentation.

#### Usage

PPT.Close(ppt)

#### Arguments

ppt Required list of COM objects as initialised by PPT.Init. See example.

#### Value

ppt Invisibly returns a list of COM objects.

## Warning

You must save the returned list of COM objects initialised with PPT.Init to an R object. See the example.

#### Author(s)

Wayne Jones <wayne.w.jones@shell.com>

## References

See <https://github.com/omegahat/RDCOMClient> for more details on RDCOMClient and [https:](https://github.com/waynegitshell/R2PPT/) [//github.com/waynegitshell/R2PPT/](https://github.com/waynegitshell/R2PPT/) for R2PPT source code.

#### See Also

[PPT.Init](#page-11-1),[PPT.SaveAs](#page-14-1),[PPT.AddTitleSlide](#page-7-1),[PPT.AddTextSlide](#page-5-1), [PPT.AddTitleOnlySlide](#page-6-1),[PPT.Present](#page-13-1),[PPT.ApplyTemplate](#page-8-1),[PPT.AddGraphicstoSlide](#page-3-1)

#### Examples

```
## Not run:
#Example of generating a presentation without making it visible (can be a lot quicker!).
myPres<-PPT.Init(visible=FALSE)
myPres<-PPT.AddTitleSlide(myPres,title="Title Slide",subtitle="Subtitle here")
myPres<-PPT.AddTitleOnlySlide(myPres,title="Title Only",title.fontsize=40,title.font="Arial")
myPres<-PPT.AddTextSlide(myPres,title="Text Slide",text="Text1 \rText2 \rText3",text.font="Arial")
myPres<-PPT.SaveAs(myPres,file=paste(getwd(),"test R2PPT Pres.ppt",sep="/"))
myPres<-PPT.Close(myPres)
```

```
rm(myPres)
### Open presentation
myPres<-PPT.Open(file=paste(getwd(),"test R2PPT Pres.ppt",sep="/"))
myPres<-PPT.Present(myPres)
## End(Not run)
```
<span id="page-11-1"></span>PPT.Init *Initialises a PowerPoint presentation*

## Description

Initialises a PowerPoint presentation by using RDCOMClient.

#### Usage

```
PPT.Init(visible=TRUE, method = "RDCOMClient", addPres = TRUE)
```
## Arguments

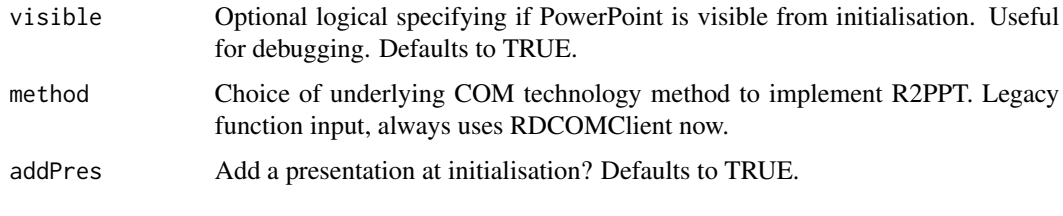

## Value

ppt Invisibly returns an initialised list of COM objects.

## Warning

You must save the returned list of COM objects initialised with PPT.Init to an R object. See the example.

## Author(s)

Wayne Jones <wayne.w.jones@shell.com>

## References

See <https://github.com/omegahat/RDCOMClient> for more details on RDCOMClient and [https:](https://github.com/waynegitshell/R2PPT/) [//github.com/waynegitshell/R2PPT/](https://github.com/waynegitshell/R2PPT/) for R2PPT source code.

#### <span id="page-12-0"></span>PPT.Open 13

## See Also

```
PPT.Init,PPT.AddTitleSlide,PPT.AddTextSlide,
PPT.AddTitleOnlySlide,PPT.Present,PPT.ApplyTemplate,PPT.AddGraphicstoSlide
```
## Examples

```
## Not run:
myPres<-PPT.Init()
myPres<-PPT.AddBlankSlide(myPres)
myPres<-PPT.AddTitleSlide(myPres,title="Title Slide",subtitle="Subtitle here")
myPres<-PPT.AddTitleOnlySlide(myPres,title="Title Only",title.fontsize=40,title.font="Arial")
myPres<-PPT.AddTextSlide(myPres,title="Text Slide",text="Text1 \rText2 \rText3",text.font="Arial")
rm(myPres)
```
## End(Not run)

## PPT.Open *Open an existing PowerPoint presentation*

## Description

Opens an existing PowerPoint presentation.

#### Usage

PPT.Open(file=stop("filename must be specified"),method="RDCOMClient")

## **Arguments**

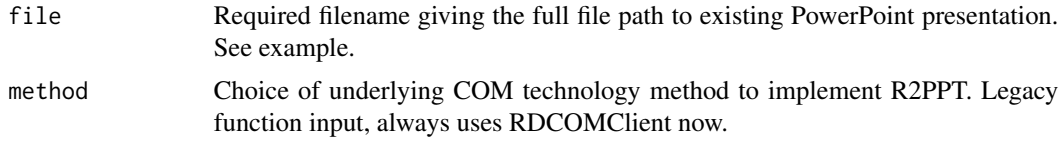

## Value

ppt Invisibly returns a list of COM objects.

#### Warning

You must save the returned list of COM objects initialised with PPT.Init to an R object. See the example.

#### Author(s)

Wayne Jones <wayne.w.jones@shell.com>

#### <span id="page-13-0"></span>References

```
See https://github.com/omegahat/RDCOMClient for more details on RDCOMClient and https:
//github.com/waynegitshell/R2PPT/ for R2PPT source code.
```
## See Also

```
PPT.Init,PPT.SaveAs,PPT.Close,PPT.AddTitleSlide,PPT.AddTextSlide,
PPT.AddTitleOnlySlide,PPT.Present,PPT.ApplyTemplate,PPT.AddGraphicstoSlide
```
#### Examples

```
## Not run:
#Create and save a presentation
myPres<-PPT.Init(visible=FALSE)
myPres<-PPT.AddTitleSlide(myPres,title="Title Slide",subtitle="Subtitle here")
myPres<-PPT.AddTitleOnlySlide(myPres,title="Title Only",title.fontsize=40,title.font="Arial")
myPres<-PPT.AddTextSlide(myPres,title="Text Slide",text="Text1 \rText2 \rText3",text.font="Arial")
myPres<-PPT.SaveAs(myPres,file=paste(getwd(),"test R2PPT Pres.ppt",sep="/"))
myPres<-PPT.Close(myPres)
rm(myPres)
#Open the saved presentation and carry on...
myPres<-PPT.Open(file=paste(getwd(),"test R2PPT Pres.ppt",sep="/"))
myPres<-PPT.AddTitleOnlySlide(myPres,title="Carry on appending to existing PPT file!")
```
## End(Not run)

<span id="page-13-1"></span>PPT.Present *Run the PowerPoint presentation slideshow*

#### Description

Runs the specified PowerPoint presentation as a full screen slideshow.

#### Usage

PPT.Present(ppt)

#### Arguments

ppt Required list of COM objects as initialised by PPT. Init. See example.

#### Value

ppt Invisibly returns a list of COM objects.

#### <span id="page-14-0"></span> $PPT.SaveAs$  15

## Warning

You must save the returned list of COM objects initialised with PPT.Init to an R object. See the example.

## Author(s)

Wayne Jones <wayne.w.jones@shell.com>

## References

```
See https://github.com/omegahat/RDCOMClient for more details on RDCOMClient and https:
//github.com/waynegitshell/R2PPT/ for R2PPT source code.
```
#### See Also

```
PPT.Init,PPT.SaveAs,PPT.Close,PPT.AddTitleSlide,PPT.AddTextSlide,
PPT.AddTitleOnlySlidePPT.PresentPPT.ApplyTemplatePPT.AddGraphicstoSlide
```
## Examples

```
## Not run:
myPres<-PPT.Init(visible=FALSE)
myPres<-PPT.AddTitleSlide(myPres,title="Title Slide",subtitle="Subtitle here")
myPres<-PPT.AddTitleOnlySlide(myPres,title="Title Only",title.fontsize=40,title.font="Arial")
myPres<-PPT.AddTextSlide(myPres,title="Text Slide",text="Text1 \rText2 \rText3",text.font="Arial")
myPres<-PPT.SaveAs(myPres,file=paste(getwd(),"test R2PPT Pres.ppt",sep="/"))
myPres<-PPT.Present(myPres)
```
## End(Not run)

<span id="page-14-1"></span>PPT.SaveAs *Save a PowerPoint presentation to file*

## Description

Saves a PowerPoint presentation to a specified file.

#### Usage

PPT.SaveAs(ppt,file)

#### Arguments

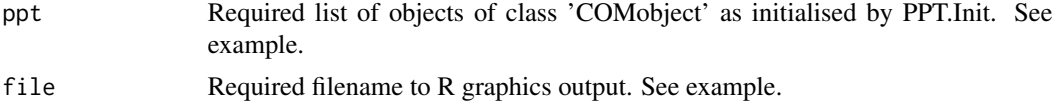

## <span id="page-15-0"></span>Value

ppt Invisibly returns a list of COM objects.

## Warning

You must save the returned list of COM objects initialised with PPT.Init to an R object. See the example. No overwrite warning is given.

## Author(s)

Wayne Jones <wayne.w.jones@shell.com>

## References

See <https://github.com/omegahat/RDCOMClient> for more details on RDCOMClient and [https:](https://github.com/waynegitshell/R2PPT/) [//github.com/waynegitshell/R2PPT/](https://github.com/waynegitshell/R2PPT/) for R2PPT source code.

## See Also

[PPT.Init](#page-11-1),[PPT.Close](#page-10-1),[PPT.AddTitleSlide](#page-7-1),[PPT.AddTextSlide](#page-5-1), [PPT.AddTitleOnlySlide](#page-6-1),[PPT.Present](#page-13-1),[PPT.ApplyTemplate](#page-8-1),[PPT.AddGraphicstoSlide](#page-3-1)

## Examples

```
## Not run:
#Example of generating a presentation without making it visible (can be a lot quicker!).
myPres<-PPT.Init(visible=FALSE)
myPres<-PPT.AddBlankSlide(myPres)
myPres<-PPT.AddTitleSlide(myPres,title="Title Slide",subtitle="Subtitle here")
myPres<-PPT.AddTitleOnlySlide(myPres,title="Title Only",title.fontsize=40,title.font="Arial")
myPres<-PPT.AddTextSlide(myPres,title="Text Slide",text="Text1 \rText2 \rText3",text.font="Arial")
myPres<-PPT.SaveAs(myPres,file=paste(getwd(),"test R2PPT Pres.ppt",sep="/"))
myPres<-PPT.Close(myPres)
rm(myPres)
### Open presentation
myPres<-PPT.Open(file=paste(getwd(),"test R2PPT Pres.ppt",sep="/"))
myPres<-PPT.Present(myPres)
```
## End(Not run)

# <span id="page-16-0"></span>Index

∗ IO PPT.AddBlankSlide, [2](#page-1-0) PPT.AddDataFrame, [3](#page-2-0) PPT.AddGraphicstoSlide, [4](#page-3-0) PPT.AddTextSlide, [6](#page-5-0) PPT.AddTitleOnlySlide, [7](#page-6-0) PPT.AddTitleSlide, [8](#page-7-0) PPT.ApplyTemplate, [9](#page-8-0) PPT.Close, [11](#page-10-0) PPT.Init, [12](#page-11-0) PPT.Open, [13](#page-12-0) PPT.Present, [14](#page-13-0) PPT.SaveAs, [15](#page-14-0) ∗ connection PPT.AddBlankSlide, [2](#page-1-0) PPT.AddDataFrame, [3](#page-2-0) PPT.AddGraphicstoSlide, [4](#page-3-0) PPT.AddTextSlide, [6](#page-5-0) PPT.AddTitleOnlySlide, [7](#page-6-0) PPT.AddTitleSlide, [8](#page-7-0) PPT.ApplyTemplate, [9](#page-8-0) PPT.Close, [11](#page-10-0) PPT.Init, [12](#page-11-0) PPT.Open, [13](#page-12-0) PPT.Present, [14](#page-13-0) PPT.SaveAs, [15](#page-14-0) PPT.AddBlankSlide, [2](#page-1-0) PPT.AddDataFrame, [3](#page-2-0) PPT.AddGraphicstoSlide, *[2](#page-1-0)*, *[4](#page-3-0)*, [4,](#page-3-0) *[7–](#page-6-0)[11](#page-10-0)*, *[13](#page-12-0)[–16](#page-15-0)* PPT.AddTextSlide, *[2](#page-1-0)*, *[4,](#page-3-0) [5](#page-4-0)*, [6,](#page-5-0) *[7–](#page-6-0)[11](#page-10-0)*, *[13–](#page-12-0)[16](#page-15-0)* PPT.AddTitleOnlySlide, *[2](#page-1-0)*, *[4,](#page-3-0) [5](#page-4-0)*, *[7](#page-6-0)*, [7,](#page-6-0) *[8–](#page-7-0)[11](#page-10-0)*, *[13](#page-12-0)[–16](#page-15-0)* PPT.AddTitleSlide, *[2](#page-1-0)*, *[4,](#page-3-0) [5](#page-4-0)*, *[7,](#page-6-0) [8](#page-7-0)*, [8,](#page-7-0) *[9–](#page-8-0)[11](#page-10-0)*, *[13](#page-12-0)[–16](#page-15-0)* PPT.ApplyTemplate, *[2](#page-1-0)*, *[4,](#page-3-0) [5](#page-4-0)*, *[7–](#page-6-0)[9](#page-8-0)*, [9,](#page-8-0) *[10,](#page-9-0) [11](#page-10-0)*, *[13](#page-12-0)[–16](#page-15-0)* PPT.Close, *[10](#page-9-0)*, [11,](#page-10-0) *[14](#page-13-0)[–16](#page-15-0)* PPT.Init, *[2](#page-1-0)*, *[4,](#page-3-0) [5](#page-4-0)*, *[7](#page-6-0)[–11](#page-10-0)*, [12,](#page-11-0) *[13–](#page-12-0)[16](#page-15-0)*

PPT.Open, [13](#page-12-0) PPT.Present, *[2](#page-1-0)*, *[4,](#page-3-0) [5](#page-4-0)*, *[7](#page-6-0)[–11](#page-10-0)*, *[13,](#page-12-0) [14](#page-13-0)*, [14,](#page-13-0) *[15,](#page-14-0) [16](#page-15-0)* PPT.SaveAs, *[10,](#page-9-0) [11](#page-10-0)*, *[14,](#page-13-0) [15](#page-14-0)*, [15](#page-14-0)

savePlot, *[5](#page-4-0)*